# LEARNING alfresco-share

Free unaffiliated eBook created from **Stack Overflow contributors.** 

#alfresco-

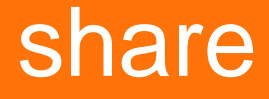

### **Table of Contents**

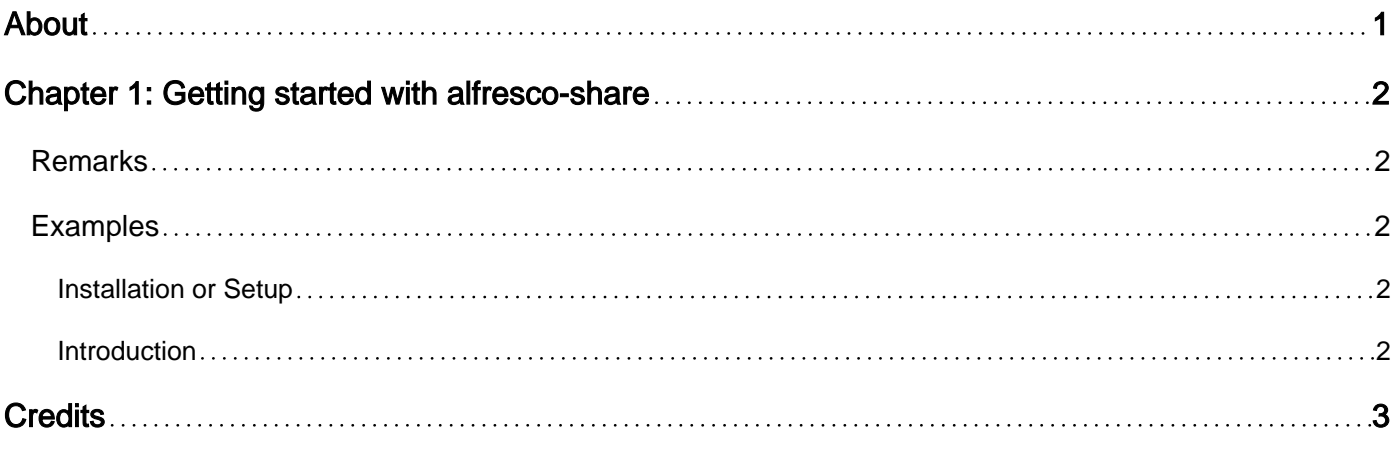

<span id="page-2-0"></span>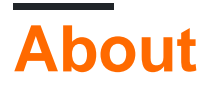

You can share this PDF with anyone you feel could benefit from it, downloaded the latest version from: [alfresco-share](http://riptutorial.com/ebook/alfresco-share)

It is an unofficial and free alfresco-share ebook created for educational purposes. All the content is extracted from [Stack Overflow Documentation,](https://archive.org/details/documentation-dump.7z) which is written by many hardworking individuals at Stack Overflow. It is neither affiliated with Stack Overflow nor official alfresco-share.

The content is released under Creative Commons BY-SA, and the list of contributors to each chapter are provided in the credits section at the end of this book. Images may be copyright of their respective owners unless otherwise specified. All trademarks and registered trademarks are the property of their respective company owners.

Use the content presented in this book at your own risk; it is not guaranteed to be correct nor accurate, please send your feedback and corrections to [info@zzzprojects.com](mailto:info@zzzprojects.com)

## <span id="page-3-0"></span>**Chapter 1: Getting started with alfresco-share**

#### <span id="page-3-1"></span>**Remarks**

This section provides an overview of what alfresco-share is, and why a developer might want to use it.

It should also mention any large subjects within alfresco-share, and link out to the related topics. Since the Documentation for alfresco-share is new, you may need to create initial versions of those related topics.

#### <span id="page-3-2"></span>**Examples**

<span id="page-3-3"></span>**Installation or Setup**

Detailed instructions on getting alfresco-share set up or installed.

#### <span id="page-3-4"></span>**Introduction**

Alfresco Share is one of the one part of the Alfresco as product- it's user interface on the Alfresco repository (platform), by default it is avaiable on <host>:<port>/share.

It is built on the Surf framework. The Surf framework was developed by Alfresco, but in 2009 Alfresco began working with Spring Source and announced the Spring Surf Extension framework. Later on, both Spring Source and Alfresco were collectively developed and are available as plugins in Spring MVC 3.x.

Refer to the following links for more details:

- [https://wiki.alfresco.com/wiki/Spring\\_Surf](https://wiki.alfresco.com/wiki/Spring_Surf)
- <http://www.springsurf.org/>

It simplifies working with documents as a saving them, sharing, and making basic Alfresco features with it- eg. changing content type, filling properties, or running a workflow processes on them.

Read Getting started with alfresco-share online: [https://riptutorial.com/alfresco](https://riptutorial.com/alfresco-share/topic/8946/getting-started-with-alfresco-share)[share/topic/8946/getting-started-with-alfresco-share](https://riptutorial.com/alfresco-share/topic/8946/getting-started-with-alfresco-share)

## <span id="page-4-0"></span>**Credits**

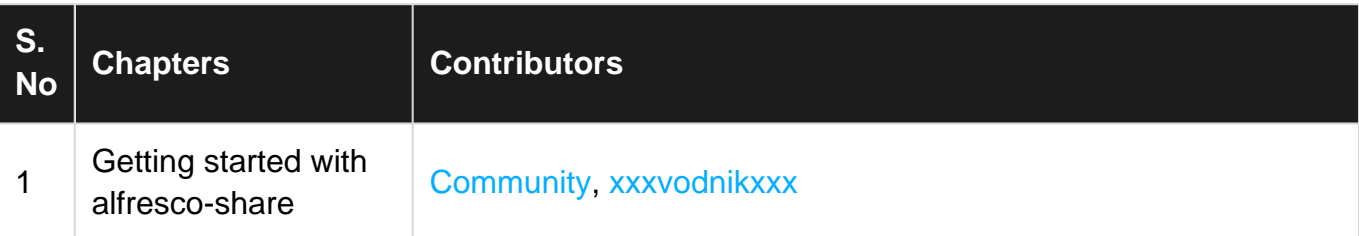